## Package 'PantaRhei'

December 18, 2020

Title Plots Sankey Diagrams

#### Version 0.1.2

Description Sankey diagrams are a powerfull and visually attractive way to visualize the flow of conservative substances through a system. They typically consists of a network of nodes, and fluxes between them, where the total balance in each internal node is 0, i.e. input equals output. Sankey diagrams are typically used to display energy systems, material flow accounts etc. Unlike so-called alluvial plots, Sankey diagrams also allow for cyclic flows: flows originating from a single node can, either direct or indirect, contribute to the input of that same node. This package, named after the Greek aphorism Panta Rhei (everything flows), provides functions to create publication-quality diagrams, using data in tables (or spread sheets) and a simple syntax. **Depends**  $R (= 3.5.0)$ License EUPL Encoding UTF-8 LazyData true RoxygenNote 7.1.1 Imports grid, grDevices, utils Suggests knitr, rmarkdown, tibble VignetteBuilder knitr NeedsCompilation no Author Patrick Bogaart [aut, cre] (<https://orcid.org/0000-0002-8612-1289>) Maintainer Patrick Bogaart <pwbogaart@gmail.com> Repository CRAN Date/Publication 2020-12-18 10:20:05 UTC

## R topics documented:

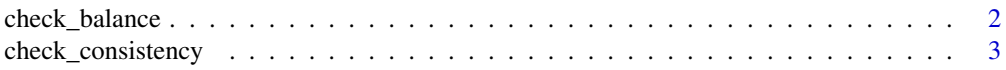

## <span id="page-1-0"></span>2 check\_balance

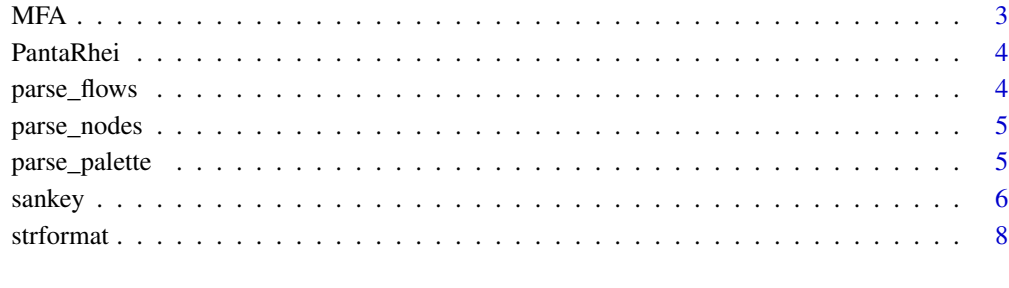

#### **Index** [9](#page-8-0)

check\_balance *Checks the mass balance of the flows involved*

## Description

For each substance involved, the balance per (internal) node is inspected. If outflow exceed inflow, or vice versa, a message is printed, and the function returns FALSE.

#### Usage

check\_balance(nodes, flows, tolerance = 0.01)

#### Arguments

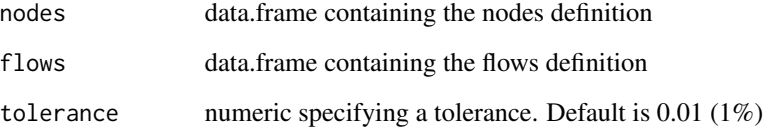

#### Value

TRUE if balanced, FALSE if not.

```
nodes <- data.frame(ID=c("A","B","C"), x=1:3, y=1:3, dir=c("right","right","stock"))
flows \leq data.frame(from=c("A","B"), to=c("B","C"), quantity=c(10,10))
check_balance(nodes,flows)
```
<span id="page-2-0"></span>check\_consistency *Check the consistence of the nodes, flows and palette data.frames*

## Description

Check the consistence of the nodes, flows and palette data.frames

#### Usage

check\_consistency(nodes, flows, palette = NULL)

## Arguments

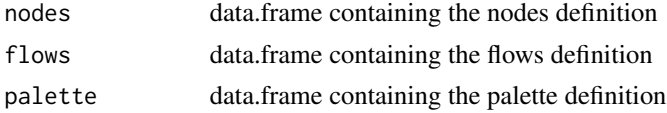

#### Value

TRUE if all checks are passed; FALSE otherwise.

#### Examples

```
nodes <- data.frame(ID=c("A","B"), x=1:2, y=0)
flows <- data.frame(from="A", to="B", quantity=10)
check_consistency(nodes, flows)
```
#### MFA *Material Flow Account sample data*

## Description

Dataset containing sample material flow account data, formatted for use within 'PantaRhei'

#### Usage

MFA

## Format

A list with three data frames:

- nodes
- flows
- colors

<span id="page-3-0"></span>

#### Description

Please read the [user manual](../doc/panta-rhei.html) for more information.

parse\_flows *Parse the information from a 'flows' definition table.*

## Description

This function checks the content of a flows definition, and appends some missing columns. It is mainly used internally, but can be invoked by the uses to see what it does.

#### Usage

```
parse_flows(flows, verbose = FALSE)
```
#### Arguments

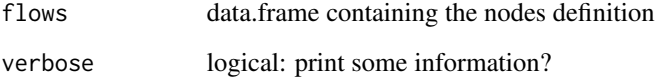

#### Value

modified flows data.frame

```
Q0 <- data.frame(from="A", to="B", qty=10) # Note 'qty' as alias for quantity
str(Q0)
Q1 <- parse_flows(Q0)
str(Q1)
```
<span id="page-4-0"></span>

#### Description

This function checks the content of a nodes definition, and appends some missing columns. It is mainly used internally, but can be invoked by the uses to see what it does.

#### Usage

```
parse_nodes(nodes, verbose = FALSE)
```
## Arguments

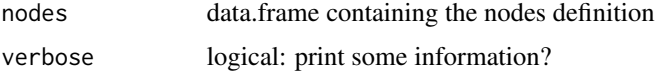

#### Value

modified nodes data.frame

#### Examples

```
n0 <- data.frame(ID=c("A","B"), x=1:2, y=0)
str(n0)
n1 <- parse_nodes(n0)
str(n1)
```
parse\_palette *Parse the information from a 'palette' definition table.*

## Description

This function checks the content of a palette definition, and appends some missing columns. It is mainly used internally, but can be invoked by the uses to see what it does.

## Usage

parse\_palette(palette, verbose = TRUE)

#### Arguments

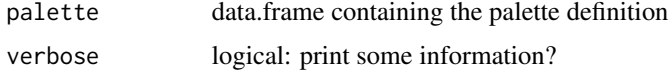

## <span id="page-5-0"></span>Value

modified palette data.frame

## Examples

```
p0 <- data.frame(substance="any", color="red")
str(p0)
p1 <- parse_palette(p0)
str(p1) # Should be the same!
```
sankey *Plots a Sankey diagram*

## Description

Plots a Sankey diagram

## Usage

```
sankey(
 nodes,
 flows,
 palette,
 node_style = list(),
  title = NULL,
  legend = FALSE,
 page_margin = 0.1,
 max\_width = 0.2,
 rmin = 0.2,
 copyright = NULL,
  grill = NULL,verbose = FALSE
)
```
## Arguments

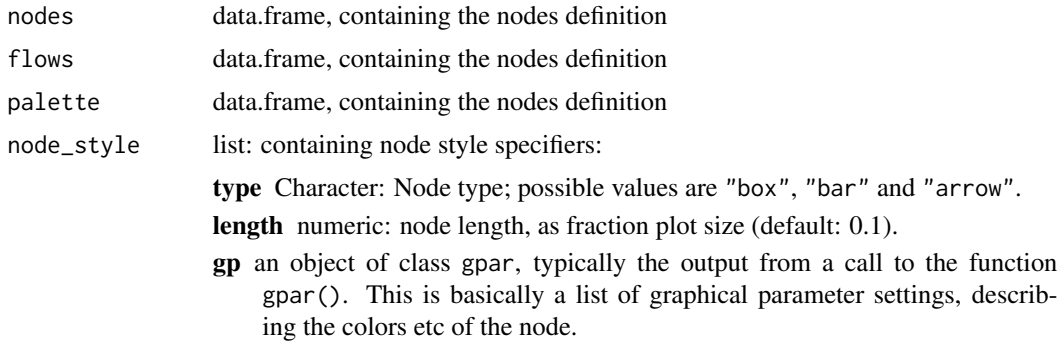

#### sankey 7 and 2008 and 2008 and 2008 and 2008 and 2008 and 2008 and 2008 and 2008 and 2008 and 2008 and 2008 and 2008 and 2008 and 2008 and 2008 and 2008 and 2008 and 2008 and 2008 and 2008 and 2008 and 2008 and 2008 and 20

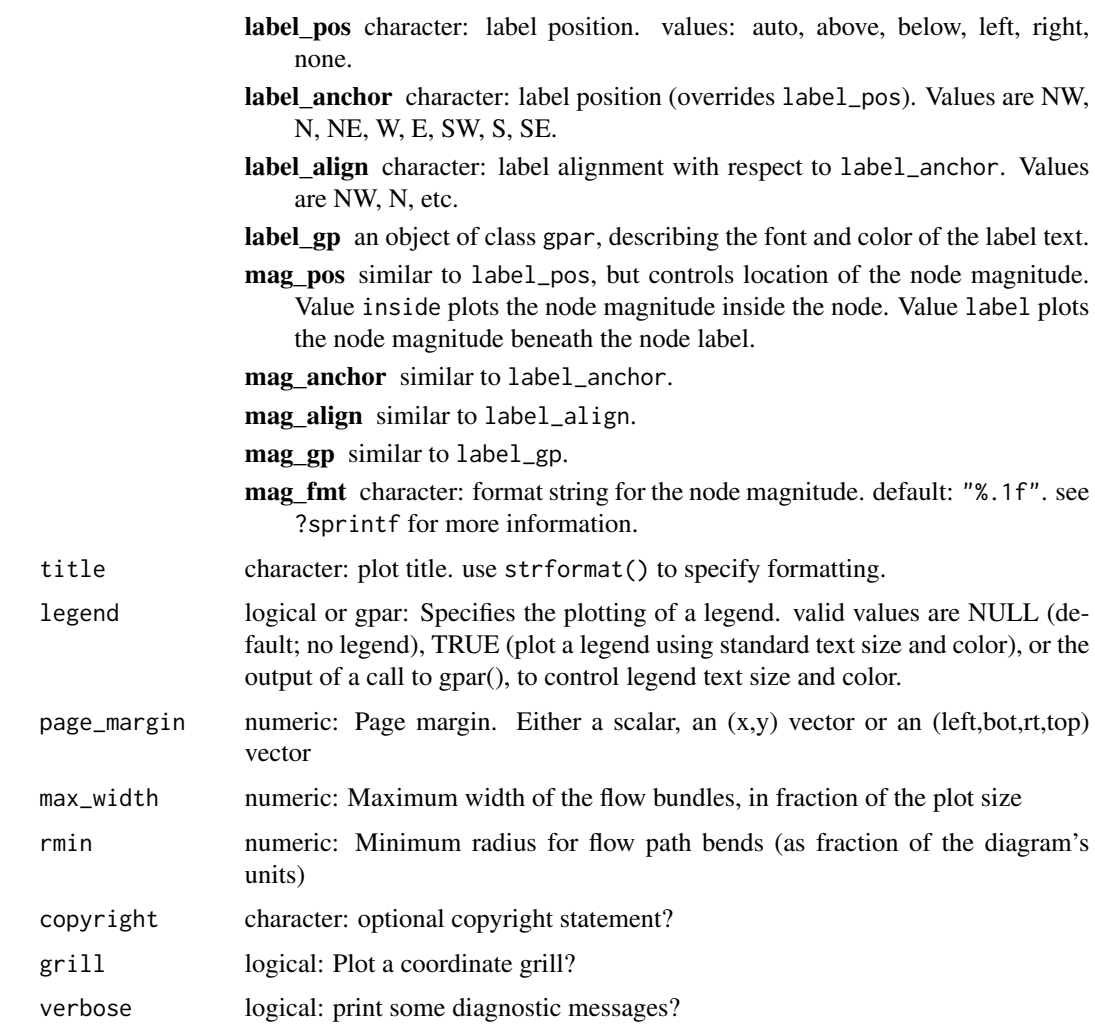

## Value

The modified nodes data.frame

```
nodes <- data.frame(ID=c("A","B"), x=1:2, y=0)
flows <- data.frame(from="A", to="B", quantity=10, substance="stuff")
sankey(nodes, flows)
colors <- data.frame(substance="stuff", color="blue")
sankey(nodes, flows, colors)
sankey(nodes, flows, legend=TRUE) # Plots default legend
sankey(nodes, flows, legend=grid::gpar(fontsize=18, ncols=2)) # Large fonts; 2 columns
```
<span id="page-7-0"></span>

## Description

This function adds formatting information to a character string by storing this information as the character string's attributes. Run the example to see how it works.

#### Usage

strformat(s, ...)

## Arguments

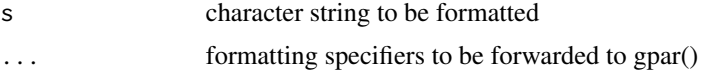

## Details

All formatting specifiers work as if gpar() would be called. (It is, behind the screen.)

#### Value

formatted string

```
s <- strformat("Hello, World", fontsize=18, col="red")
str(s) # show object structure
```
# <span id="page-8-0"></span>Index

∗ datasets MFA, [3](#page-2-0)

check\_balance, [2](#page-1-0) check\_consistency, [3](#page-2-0)

MFA, [3](#page-2-0)

PantaRhei, [4](#page-3-0) parse\_flows, [4](#page-3-0) parse\_nodes, [5](#page-4-0) parse\_palette, [5](#page-4-0)

sankey, [6](#page-5-0) strformat, [8](#page-7-0)